# Lab 8 Non-Linear Fitting Review and Animated Visualization

<span id="page-0-0"></span>*Marine Modelling* March 4, 2019

**[Non-Linear Fitting](#page-12-0) Review and Animated Visualization**

**Katja Fennel**

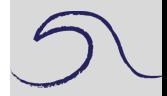

**[Outline](#page-1-0)** 

Non-Linear Least **[Squares Regression](#page-2-0)** 

MODIS Surface [Chlorophyll Data](#page-4-0)

Katja Fennel **Oceanography** Dalhousie University

# **Outline**

We will work through two examples:

- Review non-linear fitting
- <span id="page-1-0"></span>• Plot surface chlorophyll measured by satellite over time and create an animation

**[Non-Linear Fitting](#page-0-0) Review and Animated Visualization**

**Katja Fennel**

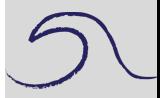

[Outline](#page-1-0)

Non-Linear Least **[Squares Regression](#page-2-0)** 

# **Non-Linear Least Squares Regression**

Same approach, but needs to be solved iteratively, i.e. search coefficient space by repeatedly calculating  $\chi^2$ . There are many different techniques of searching for the minimum:

- Grid search
- Gradient descent/search
- Expansion methods

<span id="page-2-0"></span>See, for example, Bevington and Robinson, Chapter 8.

**[Non-Linear Fitting](#page-0-0) Review and Animated Visualization**

**Katja Fennel**

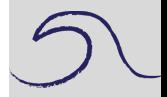

**[Outline](#page-1-0)** 

Non-Linear Least [Squares Regression](#page-2-0)

# **Steepest Descent Gradient Search**

The is vaguely analogous to rolling a marble on the  $\chi^2$  surface: it will roll down hill until it reaches the lowest point. Sometimes it will oscillate around the minimum.

Mathematical routines typically required:

- an initial guess of the coefficient values
- how small of a  $\Delta\chi^2$  you consider convergence
- the name of an m-file that codes your model
- sometimes the maximum number of iterations
- sometimes the name of an m-file that calculates the model gradient

**Note:** It's always good to have a "good first guess".

**Cautionary note:** Be aware of local minima.

**[Non-Linear Fitting](#page-0-0) Review and Animated Visualization**

**Katja Fennel**

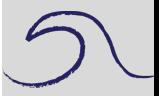

**[Outline](#page-1-0)** 

Non-Linear Least [Squares Regression](#page-2-0)

Data: Ocean colour satellite (MODIS) 8-day composite Objective: Plot pseudocolour of image and coastline over 1-year of data, and use to create an animation

<span id="page-4-0"></span>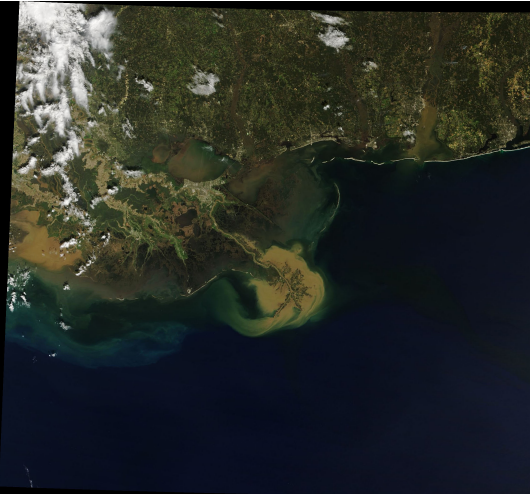

**[Non-Linear Fitting](#page-0-0) Review and Animated Visualization**

**Katja Fennel**

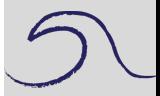

**[Outline](#page-1-0)** 

Non-Linear Least [Squares Regression](#page-2-0)

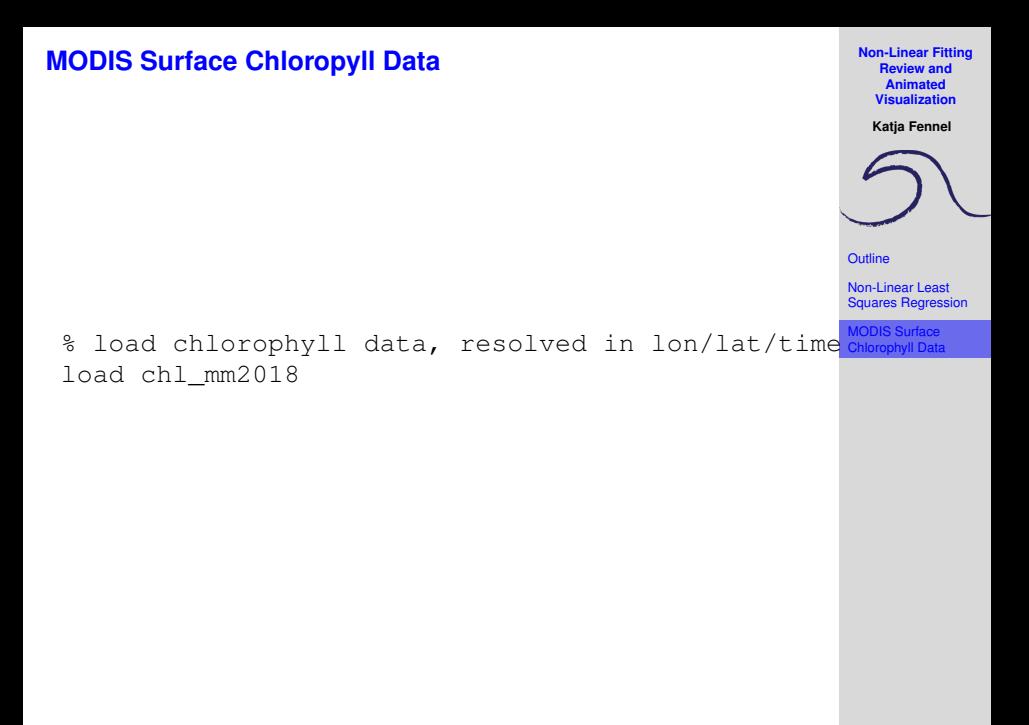

**[Non-Linear Fitting](#page-0-0) Review and Animated Visualization**

**Katja Fennel**

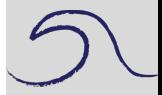

**[Outline](#page-1-0)** 

Non-Linear Least **[Squares Regression](#page-2-0)** 

```
% loop through third index - time dimension
for i=1:size(CHL,3)
   pcolor(LON,LAT,log10(CHL(:,:,i)))shading interp, caxis([log10(0.1),log10(20)])
    % function that plots new england coastline
   plotnewengland
```

```
% loop through third index - time dimension
for i=1:size(CHL,3)
% plot chlorophyll on a log colorscale
    pcolor(LON, LAT, log10(CHL(:,:,i)))shading interp, \text{caxis}([log10(0.1), log10(20)])% function that plots new england coastline
    plotnewengland
    % set colormap to nice cmocean green map
    colormap(cmocean('algae',21))
    cb = colorbar; % create colorbar
```
**[Non-Linear Fitting](#page-0-0) Review and Animated Visualization**

**Katja Fennel**

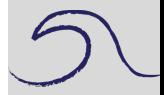

**[Outline](#page-1-0)** 

Non-Linear Least **[Squares Regression](#page-2-0)** 

```
% loop through third index - time dimension
for i=1: size (CHL, 3)
% plot chlorophyll on a log colorscale
    pcolor(LON,LAT,log10(CHL(:,:,i)))shading interp, caxis(\lceil \log 10(0.1) \cdot \log 10(20) \rceil)
    % function that plots new england coastline
    plotnewengland
    % set colormap to nice cmocean green map
    colormap(cmocean('algae',21))
    cb = colorbar; % create colorbar
    % set ticks and tick labels for logscale
    set(cb,'ticks',[log10(0.1),log10(0.2),...
    log10(0.5), log10(1), log10(2), log10(5), ...
    log10(10),log10(20)])
    set(cb,'ticklabels',{'0.1','0.2','0.5',...
    '1', '2', '5', '10', '20']title([sprint(f('Chl (mq/m3))\n'),...
    datestr(doy2date(JDAY(i),2012))])
```
#### **[Non-Linear Fitting](#page-0-0) Review and Animated Visualization**

**Katja Fennel**

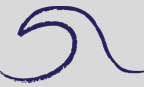

**[Outline](#page-1-0)** 

Non-Linear Least [Squares Regression](#page-2-0)

```
for i=1:size (CHL, 3)
% plot chlorophyll on a log colorscale
    pcolor(LON,LAT,log10(CHL(:,:,i)))shading interp, caxis(\lceil \log 10(0.1) \cdot \log 10(20) \rceil)
    % function that plots new england coastline
    plotnewengland
    % set colormap to nice cmocean green map
    colormap(cmocean('algae',21))
    cb = colorbar; % create colorbar
    % set ticks and tick labels for logscale
    set(cb,'ticks',[log10(0.1),log10(0.2),...
    log10(0.5), log10(1), log10(2), log10(5), ...
    log10(10),log10(20)])
    set(cb,'ticklabels',{'0.1','0.2','0.5',...
    '1', '2', '5', '10', '20']title([sprintf('Chl (mg/m3)\n'),...
    datestr(doy2date(JDAY(i),2012))])
    % pause for animation effect
    pause(0.2)
```
**[Non-Linear Fitting](#page-0-0) Review and Animated Visualization**

**Katja Fennel**

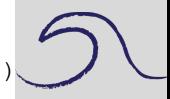

**[Outline](#page-1-0)** 

Non-Linear Least **[Squares Regression](#page-2-0)** 

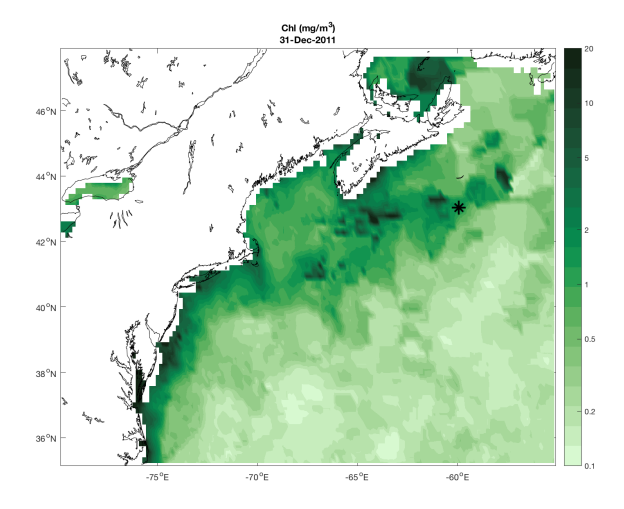

**[Non-Linear Fitting](#page-0-0) Review and Animated Visualization**

**Katja Fennel**

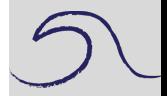

**[Outline](#page-1-0)** 

Non-Linear Least [Squares Regression](#page-2-0)

Timeseries shows spring bloom in North Atlantic

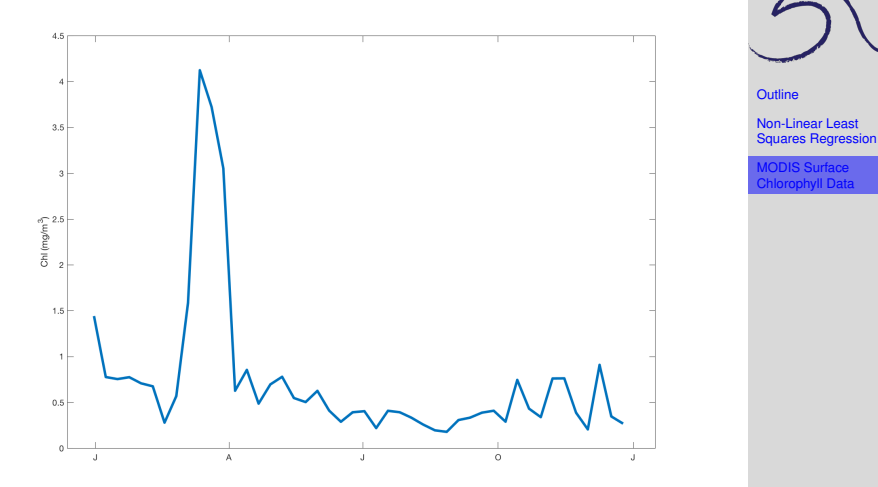

**Review and Animated Visualization Katja Fennel**

**[Non-Linear Fitting](#page-0-0)**

# **Creating videos/animations with MatLab**

**[Non-Linear Fitting](#page-0-0) Review and Animated Visualization**

**Katja Fennel**

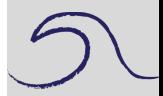

**[Outline](#page-1-0)** 

Non-Linear Least **[Squares Regression](#page-2-0)** 

MODIS Surface [Chlorophyll Data](#page-4-0)

Open the script: images2video.m It can create a video from the files provided in a defined directory.

<span id="page-12-0"></span>Explain the code ...